#### Fedora: un sistema per casa e ufficio

#### **Massimiliano Bugni** Presentazione di:

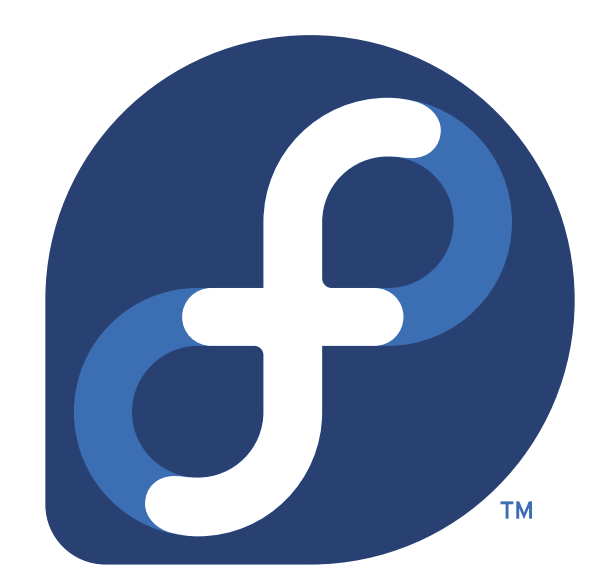

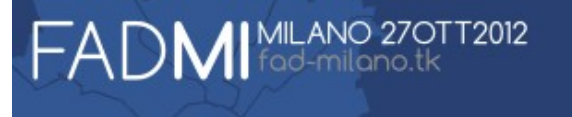

- All'università solo Unix (ma che è sto' Linux!?)
- Ho cominciato con Mandrake (a casa) ho proseguito con Red Hat (la più diffusa sul lavoro)
- Sono passato Fedora quando è partito il progetto open
- Prima a casa e poi al lavoro, è diventato il principale sistema di tutti i PC che uso

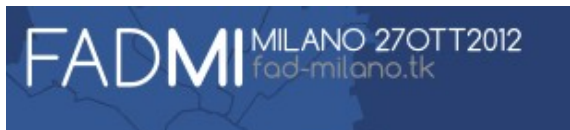

## Vivere con Linux non è facile

- Servizi e risorse sono stati impostati in passato con un target ben diverso dal pinguino
- Hardware, software e persone che ci circondano sembrano guardarci perplessi
- Ma quando il gioco si fa duro:
	- Dobbiamo procurarci gli strumenti per andare avanti
	- Abbiamo bisogno dell'aiuto della comunità
	- Proviamo a divertirci anche un po'

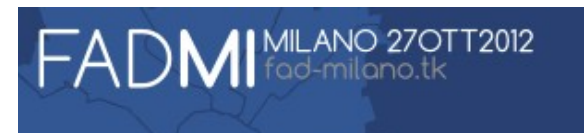

#### Mai più senza: la virtualizzazione

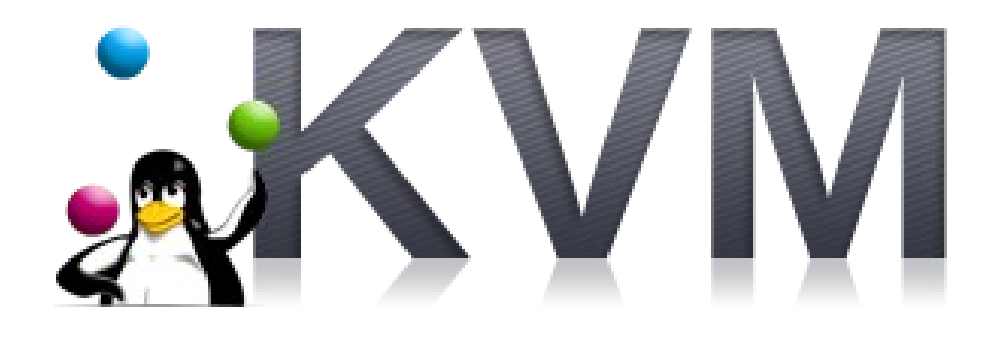

#### <http://www.linux-kvm.org/> <http://libvirt.org/>

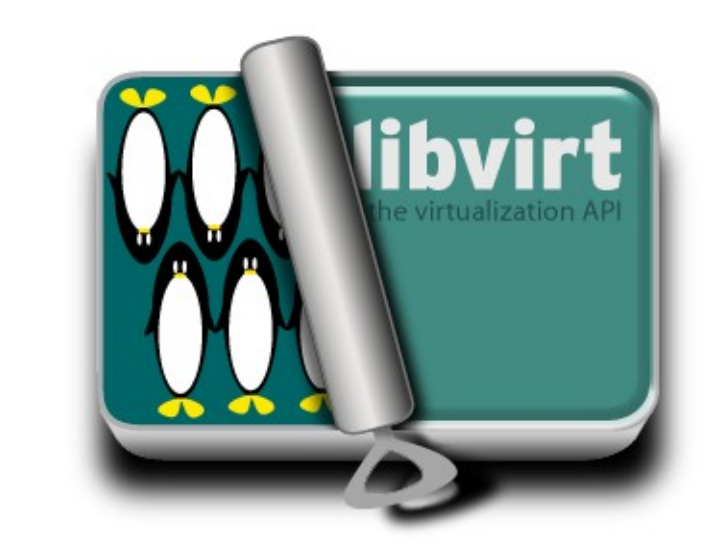

**+**

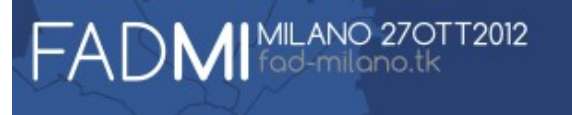

## Qemu-KVM: il kernel supporta la virtualizzazione

- $\bullet$  KVM = Kernel-based Virtual Machine
- Funziona su hardware x86 solo se il processore ha le estensioni per la virtualizzazione:

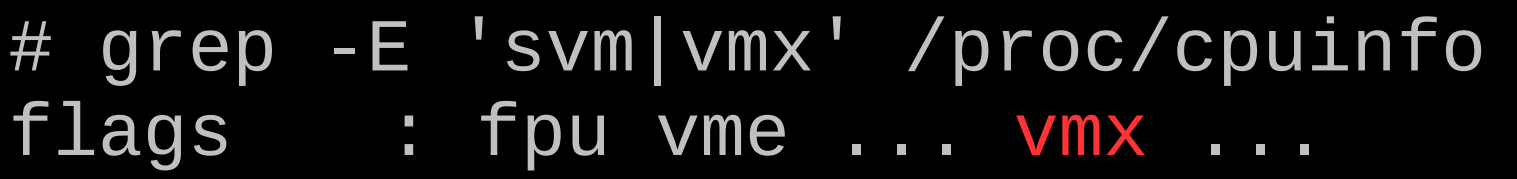

• Flag VMX per i processori Intel, SVM per AMD (a volte bisogna abilitarlo nel BIOS)

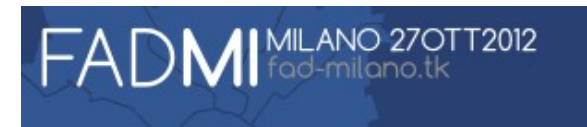

## Procurarsi gli strumenti per la virtualizzazione

• Esiste già il gruppo di pacchetti definito:

#### # yum install @virtualization

- Così installiamo le componenti fondamentali:
	- qemu-kvm (la soluzione completa per la virtualizzazione)
	- libvirt (toolkit per interagire in modo standard con i moduli di base) – virt-manager (front-end grafico per gestire le macchine virtuali)
- Basta riavviare e siamo pronti

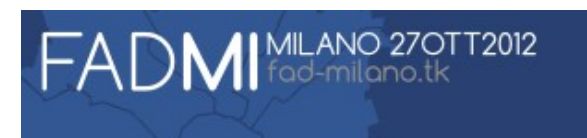

## Gestione delle macchine guest con libvirt

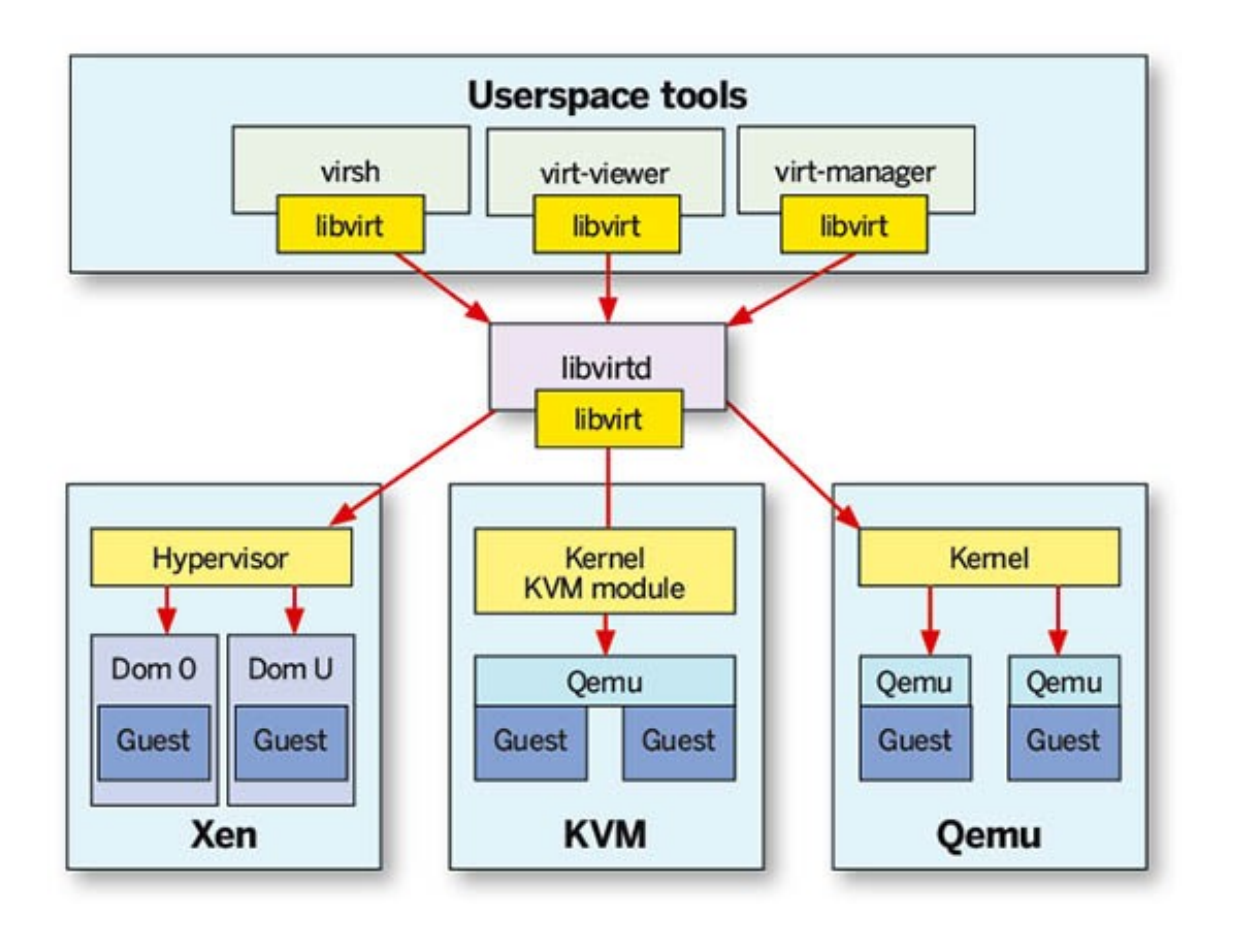

- Ai tools è offerta un'interfaccia uniforme a prescindere dalla soluzione
- Ci sono librerie disponibili per diversi linguaggi
- La configurazione del guest è mantenuta in un file XML

## SPICE: migliora l'esperienza col desktop

- SPICE = Simple Protocol for Independent Computing Environments ([http://spice-space.org/\)](http://spice-space.org/)
- L'obiettivo è rendere più efficace l'interazione con l'utente (video, audio, tastiera, mouse...)
- Tre sono le componenti fondamentali:
	- guest: driver QXL e VDI Agent
	- qemu-kvm: intermediazione tra server/guest
	- client (PC utente): comunicazione col server

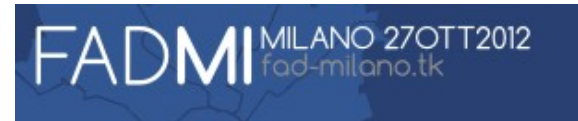

#### La magia del reverse engineering

# WINE = Wine Is Not an Emulator

<http://www.winehq.org/>

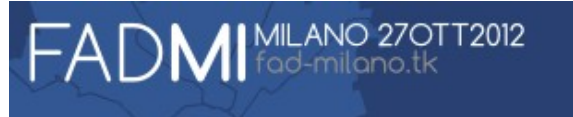

## Le DLL e il registry in casa del pinguino

- L'architettura si rifà a quella dei sistemi NT dove le applicazioni non comunicano direttamente col kernel ma con librerie (DLL)
- L'interfaccia col kernel viene sostituita dal wineserver
- La versione 1.0 è stata rilasciata il 17 giugno 2008, dopo 15(!) anni di sviluppo

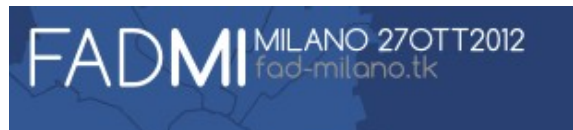

#### Procurarsi wine

● Basta lanciare il comando:

# yum install wine

• Se abbiamo una macchina a 64 bit e ci servono solo applicazioni wine a 32 bit:

# setarch i686 yum install wine

• Non facciamo arrabbiare SELinux:

# setsebool -P mmap\_low\_allowed 1

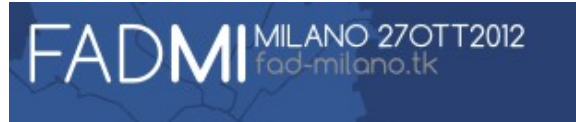

## Oltre WINE: PlayOnLinux

- PlayOnLinux ([http://www.playonlinux.com/\)](http://www.playonlinux.com/) consente di creare ambienti separati e indipendenti (gestione dei WINEPREFIX)
- A volte le applicazioni hanno bisogno di setup specifici e lavorano meglio con certe versioni di wine
- E interamente basato su script: ciascuno può crearne di nuovi e sperimentare

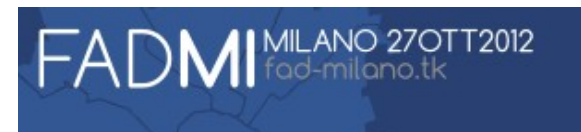

## Procurarsi PlayOnLinux

• Installiamo il pacchetto col repository:

rpm -ihv http://rpm.playonlinux.com/PlayOnLinux\_yum-3.3.rpm

• Adesso installiamo il programma (ed evitiamo warnings):

yum install playonlinux gpg p7zip p7zip-plugins icoutils

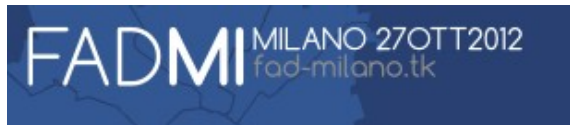

#### Fedora Remix: (ri)assemblare Fedora

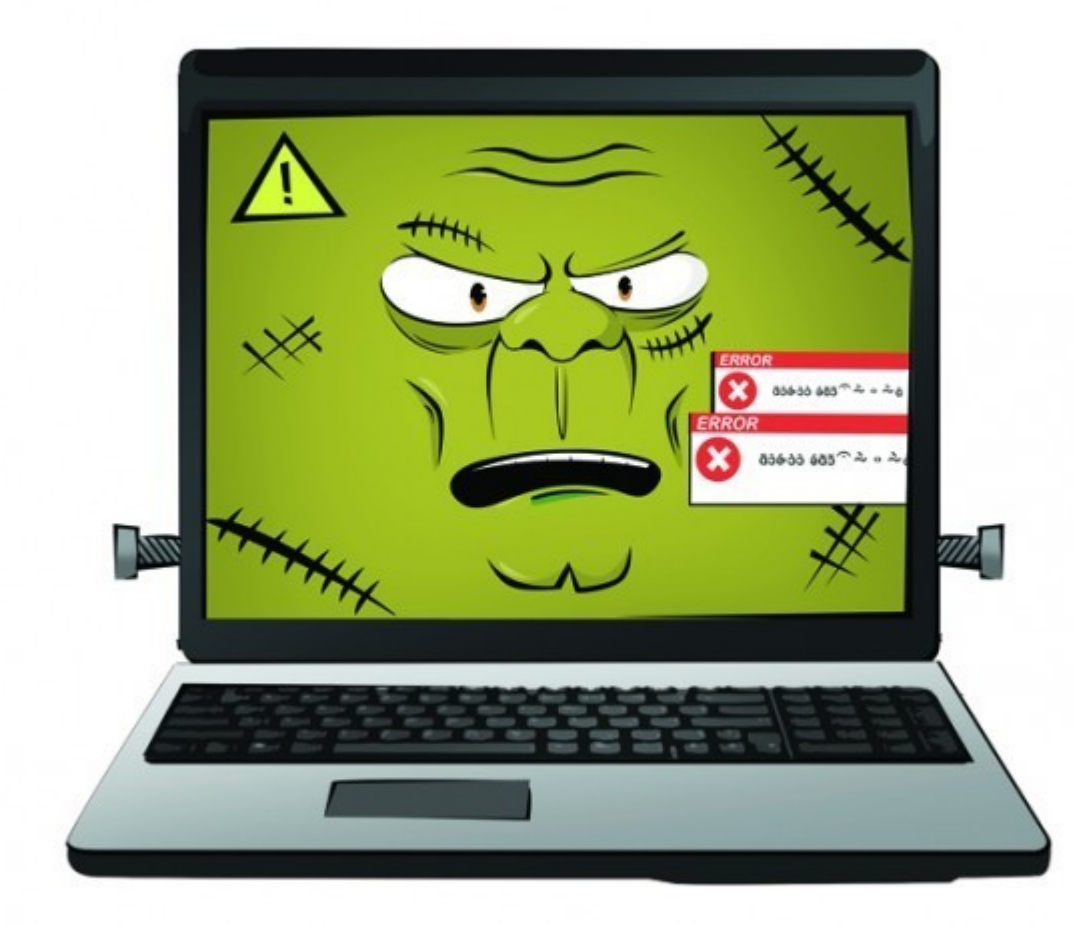

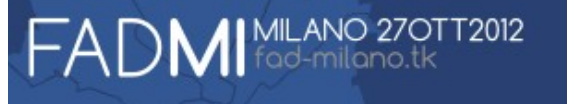

#### <http://fedoraproject.org/it/about-fedora#different>

"Crediamo inoltre nell'obbiettivo di rafforzare gli altri allo scopo di perseguire la loro visione di come dovrebbe essere un sistema operativo libero. Chiunque può fare un remix di Fedora in un nuovo prodotto con un nuovo nome. Per farlo [forniamo gli strumenti](https://fedoraproject.org/wiki/Remix) in Fedora stessa."

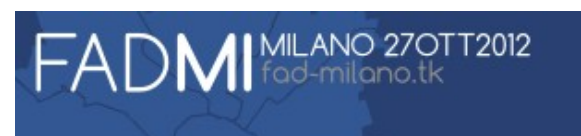

#### Una non basta: spin e remix

- Spin: versione alternativa (e ufficiale) di Fedora <http://spins.fedoraproject.org/>
- Remix: è una combinazione di software Fedora, con o senza software di terze parti, che ogni membro della comunità può creare in ogni momento <https://fedoraproject.org/wiki/Remix>

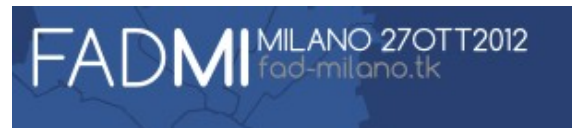

## Procurarsi gli strumenti per creare LiveCD

• Installiamo il tool ed i file con le spin ufficiali:

# yum install livecd-tools spin-kickstarts

• Ora abbiamo diversi esempi di file kickstart:

\$ ls /usr/share/spin-kickstarts/

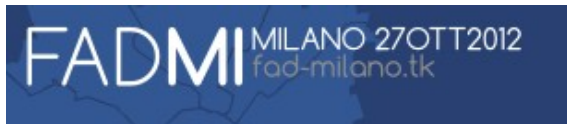

#### Uno sguardo al formato kickstart: parte 1

- E' il formato utilizzato per automatizzare le installazioni di Fedora/RHEL ([http://fedoraproject.org/wiki/Anaconda/Kickstart\)](http://fedoraproject.org/wiki/Anaconda/Kickstart)
- Diversi file possono essere composti col comando **%include**
- Alcuni esempi:

```
# SEZIONE COMANDI
# repository da utilizzare
```
repo --name=updates --mirrorlist=http://mirrors.fedoraproject.org/mirrorlist? repo=updates-released-f\$releasever&arch=\$basearch

```
# lingua di default del sistema
lang it_IT.UTF-8
```
# servizi abilitati nel runlevel di default services --enabled=NetworkManager --disabled=network,sshd

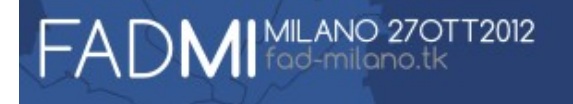

### Uno sguardo al formato kickstart: parte 2

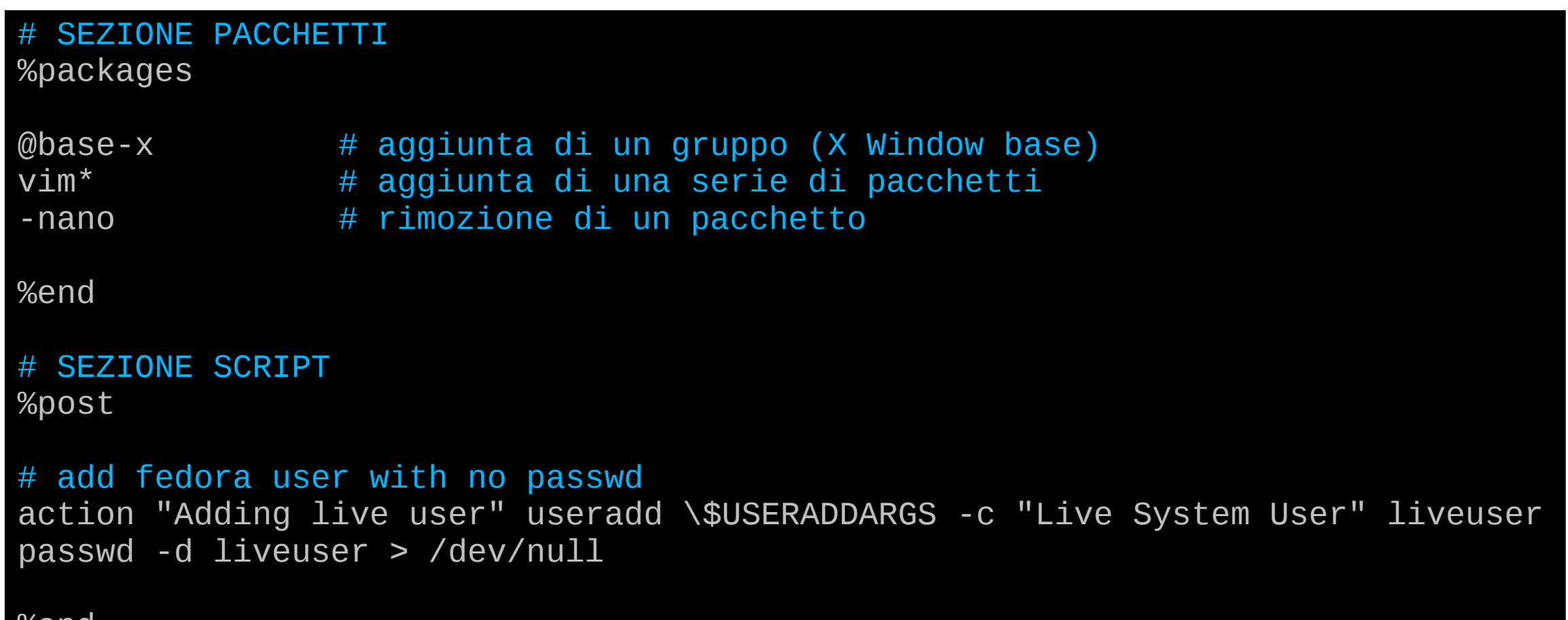

%end

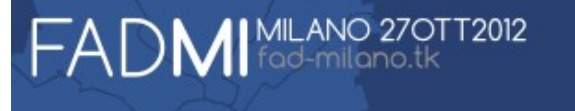

## Creare l'immagine ISO contente la live

• Per prima cosa ammorbidire SELinux:

# setenforce 0

• Poi si lancia il processo di build:

# livecd-creator -v --tmpdir=tmp --cache=cache --config=my-remix.ks

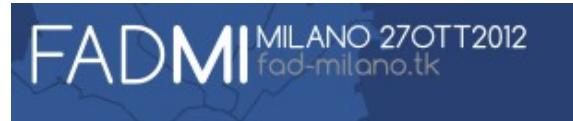

### Come funziona livecd-creator

- Crea un filesystem con la root dell'installazione
- Installa nella root i pacchetti specificati tramite yum, scaricandoli se non sono nella cache (%packages)
- Esegue gli script (%post)
- Riversa l'installazione in una immagine ISO che si avvia tramite bootloader

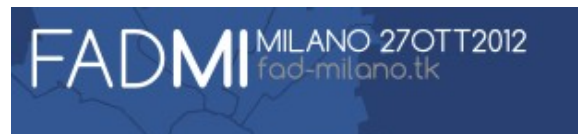

## Come utilizzare l'immagine ISO

● Si può usare la chiavetta usb, nei livecd-tools c'è un utile comando:

# livecd-iso-to-disk my-remix.iso /dev/sdb1

- Esistono anche altri strumenti (come liveusb-creator): http://fedoraproject.org/wiki/How to create and use Live USB
- Si può anche avviare subito come macchina virtuale:

# qemu-kvm -m 512 -cdrom my-remix.iso

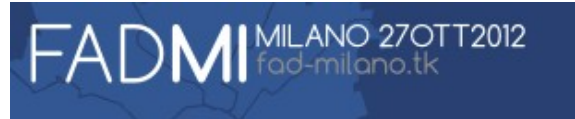

#### Ma in definitiva Fedora funziona!?

- Il software non manca
- La comunità si evolve:
	- <https://fedoraproject.org/wiki/Statistics/it>
	- <http://www.fedoraonline.it/>
- La flessibilità è buona
- Basta un po' di perizia...

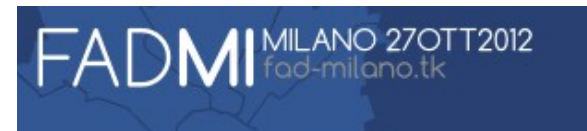